### Rails for Ruby 1.9

# moriqRails勉強会@関西

1

もくじ

- Ruby 1.8 vs 1.9
- •Rails for Ruby 1.9
- •Install Ruby 1.9
- •Benchmark

## Release schedule

- •Ruby 1.8.6 2007/03
- •Rails 1.2.3
- Ruby 1.9.1 2007/12<br>— 00+ 5=00:10+ <del>1</del>

–この時点でRailsも動くと嬉しい

# Ruby 1.8 vs 1.9

4

#### p "A" [0]

**p** ?A

5

6

# p "A"[0] <sup>65</sup> "A"

p ?A<sup>65</sup> "A"

 $\overline{\mathbf{z}}$ 

#### p "A".ord 65

#### p 65.chr "A"

- Stringはbytecodeの配列
- •Stringは文字の配列

#### $x=[0,1]$ ; $x[0,1]$ =nil; $p$  x

### y=[0,1].zip([2,3]);p y

 $x=[0,1]$ ; $x[0,1]$ =nil; $p$  x  $[1]$  $[nil,1]$ 

# Array#[]=nil

- •要素を削除
- •値としてnilを設定

 $ENV['...'] = nil$ ENV.delete('…')

# y=[0,1].zip([2,3]);p y[[0,2],[1,3]]

#<Enumerable::Enumerator:>

•Streamを効率的に扱う

12

 $x=1$ p case x when 1: "A" when 2: "B" end

#### "A"

syntax error, unexpected ':', expecting keyword\_then or ',' or ';' or '¥n'when 1: "A" $\blacktriangle$ 

syntax error, unexpected keyword when, expecting \$endwhen 2: "B" $\blacktriangle$ 

- ●コロン':'は貴重な資源
	- -Symbol :foo
	- -Module Foo::Bar
	- $-Hash \{x:1,y:2\}$
	- -Keyword arguments  $(Ruby2.0?)$   $x; y: = {x:1,y:2}$

 $x=1$ p case x when 1; "A" when  $2;$  "B" end

## Quiz #4 send

class C def one () 1 end private : one end p C.new.send(:one)

## Quiz #4 send

1

in <main>': private method `one' called for #<C:0xc285a8> (NoMethodError)

## Quiz #4 send

class C def one () 1 end private : one end p C.new.funcall(:one) p C.new. send! (:one)

#### Quiz #4 send send funcall public Y protected N N private N Y

## Ruby 1.8 vs 1.9

•文法: ほぼ同じ•メソッド: 非互換あり

## Rails for Ruby 1.9

# Rails for Ruby 1.9

- •Ruby 1.9対応Railsを作る
	- –Ruby trunk (v1.9.0)
	- –Rails 1-2 branch (v1.2.\*)
		- •ActiveSupport
		- •ActionPack
		- •ActiveRecord

## Dependency

- •Railsが依存する外部ライブラリ
	- –DB binding, Web server
	- –Rake, RubyGems
	- –cgi.rb
- •Railsだけの対応では済まない

### Unstable…

## •Ruby 1.9はまだ不安定–[BUG]との戦い

## •Railsは安定性が最重要–ゆっくり移行

## Test First!

- •テストも1.9対応は必要•Rubyの変更に弱い
- 2007-03-15:AS: 8F 6E AP: 1<mark>F 0E</mark> AR: 7F OE (base\_test only)

# **Optimizing**

- •新仕様を使って効率改善
	- –Class variable
	- –\*\_methods
	- –BasicObject

#### Resources

#### Project site:http://collaboa.moriq.com/

### SVN repos:http://dev.moriq.com/svn/local/rails/

### Install Ruby 1.9

# Install Ruby 1.9

- •1.8環境と共存させる
	- –configure options
	- –注意: #!, `ruby`
- •RubyGemsのしくみ
	- –\$GEM\_HOME
	- –1.9で動作[ruby-dev:30582]

## configure options

- --enable-shared
- --prefix=~/c
- --program-suffix=-1.8.6

/home/moriq/c/bin/ ruby-1.8.6

## shebang #!

#### ~/c/bin/gem:#!/usr/bin/env ruby

~/c/bin/rake: #!/home/moriq/c/bin/ruby-1.8.6

## call ruby

## rake/Rakefile: `ruby -Ilib ./bin/rake  $--version'$

# Install Ruby 1.9

- •1.8環境と共存させる
	- –configure options
	- –注意: #!, `ruby`
- •RubyGemsのしくみ
	- –\$GEM\_HOME
	- –1.9で動作[ruby-dev:30582]

## **SGEM HOME**

 $\sqrt{usr/1ib/ruby/qems/1.8/...}$ export GEM HOME=~/c /home/moriq/c/  $cache/$  $doc/$  $qems/$ specifications/

## Gemの構造

- tar xvf cache/sources-0.0.1.gemdata.tar.gz
	- -> lib/sources.rb

metadata.gz

-> metadata (YAML)

#### •Zlib::GzipReader**Little State** 1.9で動作[ruby-dev:30582]

### Benchmark

## Benchmark

## •benchmark.rb–注意: GC, IO•profiler

- –set\_trace\_func
- –Ruby trunkでは動かない

## Rails Bench

## •gems vs vendor–あまり影響しない

# •ActiveSupport

- –requireすると遅くなる
- –なぜ?

## ActiveRecord Bench

sqlite3-ruby select (n=1000):

- $\bullet$ 1.8.6: 2147 req/sec
- 1.9.0: 2320 rea*l* se 1.9.0: 2320 req/sec

#### with ActiveRecord:

- $\bullet$ 1.8.6: 1100 req/sec
- 1.9.0: 804 rea*l* sec 1.9.0: 804 req/sec

## ActionPack Bench

```
dispatch (n=100):
```
- $\bullet$ 1.8.6: 108 req/sec
- $\bullet$ 1.9.0: 126 req/sec

#### with AR (2 records):

- $\bullet$ 1.8.6: 85.2 req/sec
- $\bullet$ 1.9.0: 96.2 req/sec

## Bottleneck?

# •ActiveSupportあやしい•require 'active\_record' の有無を条件に計測

•GCが効いている

#### sqlite3-ruby benchmark

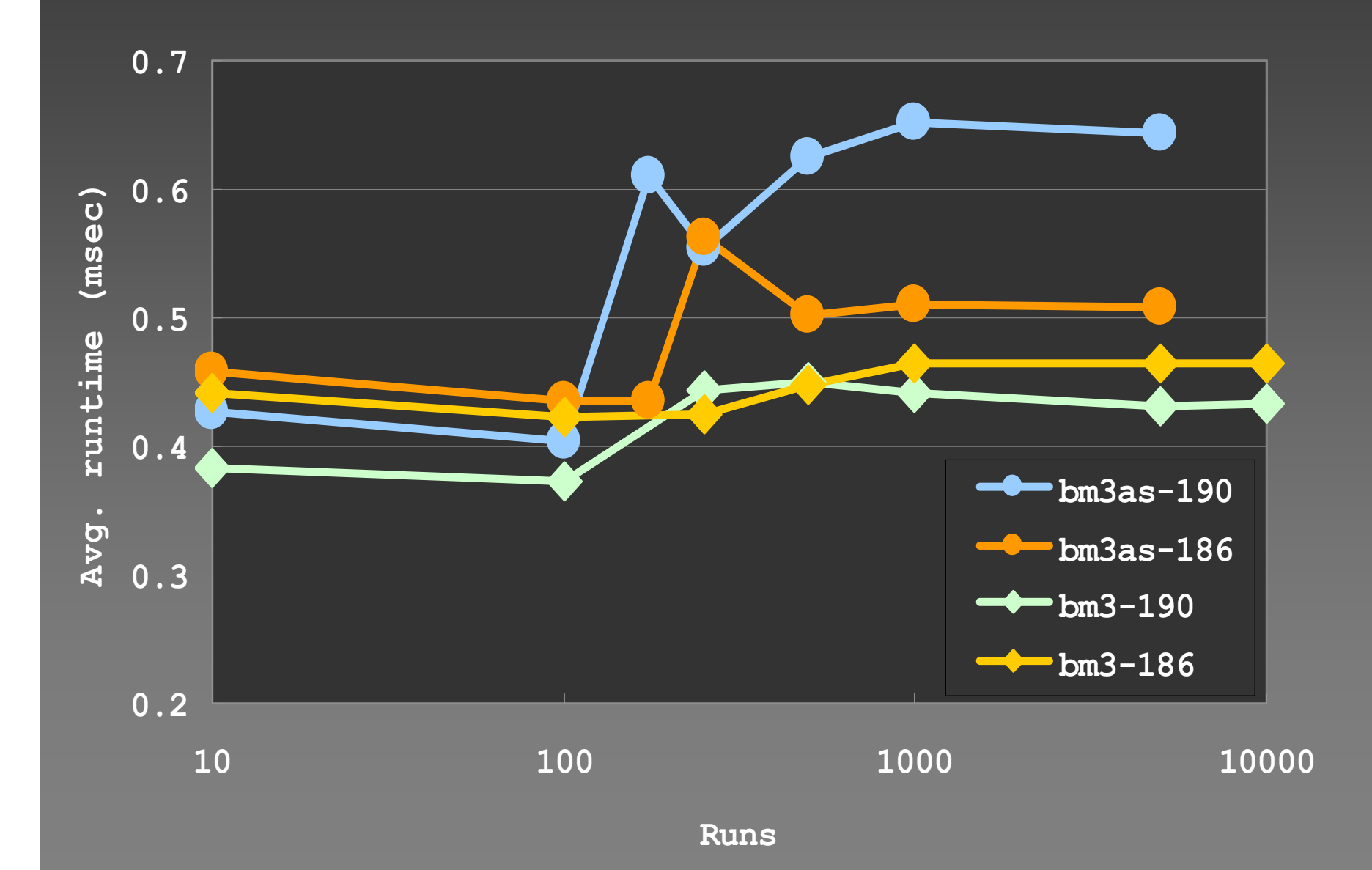

まとめ

## •Rails for Ruby 1.9はそこそこ動作します

## •Ruby 1.9を使ってみよう

## おわり